DM810 Computer Game Programming II: AI

> Lecture 2 Movement

#### Marco Chiarandini

Department of Mathematics & Computer Science University of Southern Denmark

## $Outline$

[Representations](#page-2-0)

#### 1. [Representations](#page-2-0)

### 2. [Kinematic Movement](#page-11-0) [Seeking](#page-13-0) [Wandering](#page-16-0)

3. [Steering Behaviors](#page-17-0)

## $Outline$

<span id="page-2-0"></span>**[Representations](#page-2-0)**<br>Kinematic Movement

#### 1. [Representations](#page-2-0)

#### 2. [Kinematic Movement](#page-11-0) [Seeking](#page-13-0) [Wandering](#page-16-0)

## $M$ ovement  $\mathbb{R}^n$

Movement of characters around the level (not about movement of faces)

**Input**: geometric data about the state of the world  $+$  current position of  $character + other physical properties$ 

Output: geometric data representing movement (velocity, accelerations)

For most games, characters have only two states: stationary  $+$  running

Running:

• Kinematic movement: constant velocity, no acceleration nor slow down.

**• Steering behavior:** dynamic movement with accelerations. Takes into account current velocity of the character and outputs acceleration (eg, Craig Reynolds, flocking)

Examples: Kinematic algorithm from A to B returns direction. Dynamic/steering algorithm from A to B returns acceleration and deceleration

Characters represented as points, center of mass (collision detection, obstacle avoidance need also size but mostly handled outside of movement algorithms).

In 2D:

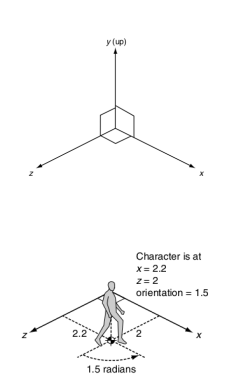

 $x, z$  orthonormal basis of 2D space 2D movement takes place in  $x, z \rightarrow$  $(x, z)$  coordinates

Orientation value θ: counterclockwise angle, in radiants from positive  $z$ -axis

```
struct Static:
 position # a 2D vectororientation # \nparallel single floating point value
```
then rendered in 3D ( $\theta$  determines the rotation matrix)

In 3D movement is more complicated: orientation implies 3 parameters

May be needed in flight simulators

But often one dim is gravity and rotation about the upright direction is enough, the rest can be handled by animations)

Hybrid model:

In  $2\frac{1}{2}$ D

- full 3D position (includes possibility for jumps)
- orientation as a single value

huge simplification in math in change of a small loss in flexibility

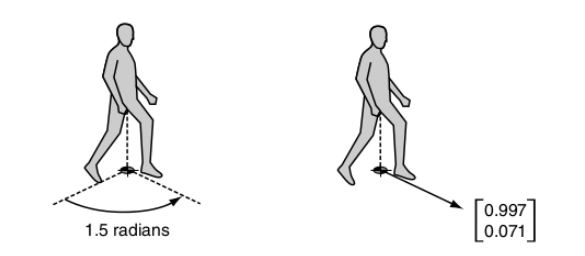

from angle  $\theta$  to unit length vector in the direction that the character is facing

$$
\boldsymbol{\theta} = \begin{bmatrix} sin\theta \\ cos\theta \end{bmatrix}
$$

## $K$ inematic Representations  $s_{\text{steering Belavions}}$

• Kinematic algorithms: position  $+$  orientation  $+$  velocity

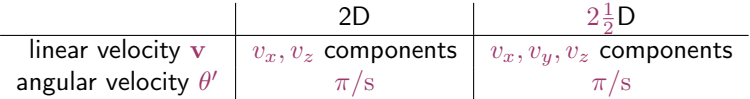

```
struct Kinematic:
 position # 2 or 3D vector
 orientation # single floating point valuevelocity # 2 or 3D vectorrotation # single floating point value
```
• Steering algorithms: return linear acceleration a and angular acceleration  $\theta''$ 

```
struct SteeringOutput:
 linear # 2D or 3D vector
 angular # single floating point value
```
Characters mostly face the direction of movement. Hence steering algs often ignore rotation. To avoid abrupt changes orientation is moved proportionally towards moving direction:

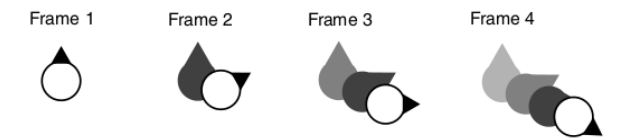

## $K$ inematic Representations  $s_{\text{steering Belavions}}$

Updates (classical mechanics)

## $\mathbf{v}(t) = \mathbf{r}'(t)$   $\mathbf{a}(t) = \mathbf{r}''(t)$

 $r = v t + \frac{1}{2} a t^2$   $v = a t$  $\theta = \theta' t + \frac{1}{2} \theta'' t^2 \qquad \theta' = \theta'' t$ 

```
struct Kinematic:
 position
 orientation
 velocity
 rotation
 def update(steering, time):
    position += velocity * time + 0.5 *steering.linear * time * time
    orientation += rotation * time + 0.5 *
           steering.angular * time * time
    velocity += steering.linear * time
    orientation += steering.angular * time
                                            struct Kinematic:
                                              position
                                              orientation
                                              velocity
                                              rotation
                                              def update(steering, time):
                                                position += velocity * time
                                                orientation += rotation * time
                                                velocity += steering.linear * time
                                                orientation += steering.angular * time
```
Velocities expressed as  $m/s$  thus support for variable frame rate. Eg.: If  $v = 1 \text{m/s}$  and the frame duration is  $20 \text{ms} \rightarrow x = 20 \text{mm}$ 

# **[Representations](#page-2-0)**<br>Kinematic Movement

Accelerations are determined by forces and inertia ( $F = ma$ )

To model object inertia:

- object's mass for the linear inertia
- moment of inertia (or inertia tensor in 3D) for angular acceleration.

We could extend char data and movement algorithms with these, but mostly needed for physics games, eg, driving game.

Actuation is a post-processing step that takes care of computing forces after steering has been decided to produce the desired change in velocity (poses feasibility problems)

## **Outline** [Steering Behaviors](#page-17-0)

<span id="page-11-0"></span>[Representations](#page-2-0)<br>**Kinematic Movement** 

#### 1. [Representations](#page-2-0)

#### 2. [Kinematic Movement](#page-11-0) [Seeking](#page-13-0) [Wandering](#page-16-0)

# [Kinematic Movement](#page-11-0) Algorithms [Steering Behaviors](#page-17-0)

Input: static data

**Output**: velocity (often: on/off full speed or being stationary  $+$  target direction)

From  $\bf{v}$  we calculate orientation using trigonometry:

$$
\tan \theta = \frac{\sin \theta}{\cos \theta} \qquad \theta = \arctan(-v_x/v_z)
$$

(sign because counterclockwise from  $z$ -axis)

```
def getNewOrientation(currentOrientation, velocity):
   if velocity.length() > 0:
       return atan2(-static.x, static.z)
   else: return currentOrientation
```
## $\mathsf{Seeking}$

### Input: character's and target's static data **Output:** velocity along direction to target

```
struct Static:
   position
   orientation
                               struct KinematicSteeringOutput:
                                   velocity
                                   rotation
class KinematicSeek:
   character # static data char.
   target # static data target
   maxSpeed
   def getSteering():
       steering = new KinematicSteeringOutput()
       steering.velocity = target.position - character.position # directionsteering.velocity.normalize()
       steering.velocity *= maxSpeed
       character.orientation = getNewOrientation(character.orientation, steering.
            velocity)
       steering.rotation = 0
       return steering
```
<span id="page-13-0"></span>Performance in time and memory?  $O(1)$ 

**O** getNewOrientation Can be taken out

```
o flee mode:
```

```
steering.velocity = character.position - target.position
```
- **•** problem: arrival must be stationary not wiggling back and forth
	- use large radius of satisfaction to target
	- use a range of movement speeds, and slow the character down as it reaches its target

```
class KinematicArrive:
   character
   target
   maxSpeed
   radius # satisfaction radius
   timeToTarget = 0.25 \# time to target constantdef getSteering():
       steering = new KinematicSteeringOutput()
       steering.velocity = target.position - character.position # directionif steering.velocity.length() < radius:
       return None
       steering.velocity /= timeToTarget # set vel. wrt time to target
       if steering.velocity.length() > maxSpeed:
       steering.velocity.normalize()
       steering.velocity *= maxSpeed
       character.orientation = getNewOrientation(character.orientation, steering.
            velocity)
       steering.rotation = 0
       return steering
```
# $W$ ander  $\sum_{\rm{Stenematic}\,M\rm{s}$

A kinematic wander behavior moves in the direction of the character's current orientation with maximum speed. Orientation is changed by steering.

class KinematicWander: character maxSpeed maxRotation  $# speed$ def getSteering(): steering = new KinematicSteeringOutput() steering.velocity = maxSpeed \* character.orientation. asVector() steering.rotation =  $random(-1,1) * maxRotation$ return steering

<span id="page-16-0"></span>Demo

## $Outline$

<span id="page-17-0"></span>[Representations](#page-2-0)

1. [Representations](#page-2-0)

2. [Kinematic Movement](#page-11-0) [Seeking](#page-13-0) [Wandering](#page-16-0)

3. [Steering Behaviors](#page-17-0)

- movement algorithms that include accelerations
- present in driving games but always more in all games.
- range of different behaviors obtained by combination of fundamental behaviors: eg. seek and flee, arrive, and align.
- each behavior does a single thing, more complex behaviors obtained by higher level code
- $\bullet$  often organized in pairs, behavior and its opposite (eg, seek and flee)
- **Input**: kinematic of the moving character  $+$  target information (moving char in chasing, representation of the geometry of the world in obstacle avoidance, path in path following behavior; group of targets in flocking – move toward the average position of the flock.)

**Output**: steering, ie, accelerations

- Match one or more of the elements of the character's kinematic to a single target kinematic (additional properties that control how the matching is performed)
- To avoid incongruencies: individual matching algorithms for each element and then right combination later. (algorithms for combinations resolve conflicts)

Seek tries to match the position of the character with the position of the target. Accelerate as much as possible in the direction of the target.

```
struct Kinematic:
 position
 orientation
 velocity
 rotation
 def update(steering, maxSpeed, time):
   position += velocity * time
   orientation += rotation * time
   velocity += steering.linear * time
   orientation += steering.angular * time
   if velocity.length() > maxSpeed:
     velocity.normalize()
     velocity *= maxSpeed
```
struct SteeringOutput linear  $# acceleration$ angular  $# acceleration$ 

```
class Seek:
 character # kinematic data
 target # kinematic data
 maxAcceleration
 def getSteering():
   steering = new SteeringOutput()
   steering.linear = target.position -
                    character.position #change here for
                         flee
   steering.linear.normalize()
   steering.linear *= maxAcceleration
   steering.angular = 0return steering
```
Demo

if velocity exceeds the maximum speed it is trimmed back in a post-processing step of the update function. Note, orientation removed: like before or by matching or proportional

Seek always moves to target with max acceleration. If target is standing it will orbit around it. Hence we need to slow down and arrive with zero speed.

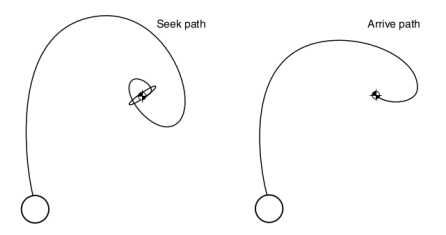

Two radii:

- arrival radius, as before, lets the character get near enough to the target without letting small errors keep it in motion.
- slowing-down radius, much larger. max speed at radius and then interpolated by distance to target

Direction as before

Acceleration dependent on the desired velocity to reach in a fixed time (0.1 s)

```
class Arrive:
   character # kinematic data
   target
   maxAcceleration
   maxSpeed
   targetRadius
   slowRadius
   timeToTarget = 0.1 # time to arrive at target
   def getSteering(target):
       steering = new SteeringOutput()
       direction = target.position - character.position
       distance = direction.length()
       if distance < targetRadius
          return None
       if distance > slowRadius:
          targetSpeed = maxSpeed
       else:
          targetSpeed = maxSpeed * distance / slowRadius
       targetVelocity = direction
       targetVelocity.normalize()
       targetVelocity *= targetSpeed
       steering.linear = targetVelocity - character.velocity
       steering.linear /= timeToTarget
       if steering.linear.length() > maxAcceleration:
          steering.linear.normalize()
          steering.linear *= maxAcceleration
       steering.angular = 0
       return steering
```
match the orientation of the character with that of the target (just turn, no linear acceleration). Angular version of Arrive. Issue:

avoid rotating in the wrong direction because of the angular wrap

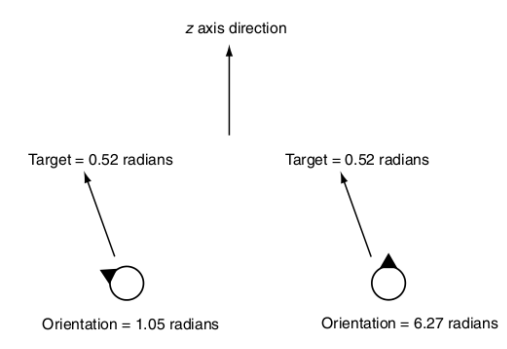

convert the result into the range ( $-\pi, \pi$ ) radians by adding or subtracting  $m \cdot 2\pi$ 

#### [Representations](#page-2-0) Align [Steering Behaviors](#page-17-0) (Sinematic Movement Align

```
class Align:
   character
   target
   maxAngularAcceleration
   maxRotation
   targetRadius
   slowRadius
   timeToTarget = 0.1
   def getSteering(target):
       steering = new SteeringOutput()
       rotation = target.orientation - character.orientation
       rotation = mapToRange(rotation)
       rotationSize = abs(rotationDirection)
       if rotationSize < targetRadius
          return None
       if rotationSize > slowRadius:
          targetRotation = maxRotation
       else:
          targetRotation = maxRotation * rotationSize / slowRadius
       targetRotation *= rotation / rotationSize
       steering.angular = targetRotation - character.rotation
       steering.angular /= timeToTarget
       angularAcceleration = abs(steering.angular)
       if angularAcceleration > maxAngularAcceleration:
          steering.angular /= angularAcceleration
          steering.angular *= maxAngularAcceleration
       steering.linear = 0
       return steering
```
- So far we matched positions
- Matching velocity becomes relevant when combined with other behaviors, eg. flocking steering behavior
- **•** Simplified version of arrive

```
class VelocityMatch:
  character
  target
  maxAcceleration
  timeToTarget = 0.1
  def getSteering(target):
     steering = new SteeringOutput()
     steering.linear = target.velocity - character.velocity
     steering.linear /= timeToTarget
     if steering.linear.length() > maxAcceleration:
        steering.linear.normalize()
        steering.linear *= maxAcceleration
     steering.angular = 0
     return steering
```
- we saw the building blocks: seek and flee, arrive, align, and velocity matching
- calculate a target, either position or orientation, and delegate the steering
- author uses polymorphic style of programming (inheritance, subclasses) to avoid duplicating code